# Язык С#

#### Рефлексия типов и программирование с использованием атрибутов

Лекция #6

# Что такое рефлексия типов

- В .NET рефлексия типов это процесс обнаружения типов во время работы программы
- Класс Type из System
- Пространство имен System.Reflection

### Члены класса Type

IsAbstract, IsArray, IsClass, IsSealded, IsInterface, IsValueType

GetConstructors(), GetEvents(), GetFileds(), GetInterfaces, GetProperties, GetMembers()

FindMembers()

GetType

InvokeMember()

Возвращают массив с набором интересующих пользователя элементов Позволяют определить основные характеристики конкретного типа в программе

Возвращает массив типов MemeberInfo

Возвращает объект Type по строковому имени

Используется для позднего связывания

# Получение объекта класса Type

- Foo the Foo  $=$  new Foo(); Type  $t =$  the Foo. Get Type();
- Type  $t = null$ ;  $t = Type.GetType("Foo");$
- Type  $t = typeof(FoO)$

## Тестовый класс Foo

```
// Мы сможем получить разнообразную информацию об этом классе во время выполнения 
namespace TheType
{
// Два интерфейса
public interface IFaceOne { void MethodA(); }
public interface IFaceTwo { void MethodB(); }
public class Foo: IFaceOne, IFaceTwo // Класс Foo поддерживает эти два интерфейса
{
     public int myIntField; // Поля
     public string myStringField;
     public void myMethod(int p1, string p2) {...} // Метод
     public int MyProp // Свойство
     { get { return myIntField; }
          set { myIntField = value; }
     }
     // Методы интерфейсов IFaceOne и IFaceTwo
     public void MethodA() {...}
    public void MethodB() {...}
 }
```
#### Получаем информацию о полях и методах

```
public static void ListMethods (Foo f)
{
 Console.WriteLine("***** Methods of Foo *****");
 Type t = f \cdot \text{GetType}();
 MethodInfo[] mi = t.GetMethods();
 foreach(MethodInfo m in mi)
     Console.WriteLine("Method: {0}", m.Name);
 Console.WriteLine("************************\n");
}
public static void ListFields(Foo f)
{
 Console.WriteLine("***** Fields of Foo *****");
 Type t = f \cdot \text{GetType}();
 FieldInfo[] fi = t.GetFields();
 foreach(FieldInfo field in fi)
     Console.WriteLine("Field: {0}", field.Name);
 Console.WriteLine("************************\n");
}
```
#### Выводим разную информацию о классе

```
// Выводим разную информацию о Foo
public static void ListVariosStats(Foo f)
\{Console.WriteLine("***** Various stats about Foo *****");
  Type t = f.GetType();
  Console.WriteLine("Full name is: {0}", t.FullName);
```

```
Console.WriteLine("Base is: {0}", t.BaseType);
Console.WriteLine("Is it abstract? {0}", t.IsAbstract);
Console.WriteLine("Is it a COM object? {0}", t.IsCOMObject);
Console.WriteLine("Is it sealed? {0}", t.IsSealed);
Console.WriteLine("Is it a class? {0}", t.IsClass);
```
Console.WriteLine("\*\*\*\*\*\*\*\*\*\*\*\*\*\*\*\*\*\*\*\*\*\*\*\*\*\n");

#### Выводим список свойств

```
// Выводим список всех свойств
public static void ListPorps(Foo f)
\{Console.WriteLine("***** Properties of Foo *****");
  Type t = f.GetType();
  PropertyInfo[] pi = t.GetProperties();
   foreach(PropertyInfo prop in pi)
   Console.WriteLine("Prop: {0}", prop.Name);
```

```
Console.WriteLine("*************************\n");
```
#### Выводим список интерфейсов

// Выводим список всех интерфейсов, поддерживаемых Foo public static void ListInterfaces(Foo f)

 $\{$ 

```
Console.WriteLine("***** Interfaces of Foo *****");
```

```
Type t = f.GetType();
Type[] ifaces = t.GetInterfaces();
foreach(Type i in ifaces)
Console.WriteLine("Interface: {0}", i.Name);
```

```
Console.WriteLine("*************************\n");
```
#### Типы пространства имен System.Reflection

- Класс содержит методы для загрузки и изучения сборки, а также выполнения с ней различных операций **Assembly**
- Класс позволяет получить информацию о версии, естественном языке и т.п. **AssemblyName**
- **EventInfo** Хранит информацию о событии
- **FieldInfo** Хранит информацию о поле
- **MemberInfo** Абстрактный базовый класс для всех \*Info
- **MethodInfo** Хранит информацию о методе
- **Module** Позволяет обратиться к модулю в многофайловой сборке
- **ParameterInfo** Хранит информацию о параметре
- **PropertyInfo** Хранит информацию о свойстве

#### Загрузка сборки

```
namespace CarReflector // Получаем информацию о сборке CarLibrary
{
   using System;
   using System.Reflection;
   using System.IO; // Нужно для использования FileNotFoundException 
public class CarReflector
{
   public static int Main(string[] args)
   {
   // Используем метод Assembly.Load() для загрузки сборки 
   Assembly a = null;
   try
       { a=Assembly.Load("CarLibrary");
    }
   catch (FileNotFoundException e)
    {Console.WriteLine(e.Message);}
        return 0;
    }
```
a=Assembly.Load(@"CarLibrary, Ver=1.0.454.30104, SN=null, Loc=""");

} }

#### Вывод информации о типах в сборке

```
public class CarReflector
{
  public static int Main(string[] args)
\{Assembly a = null;try { a=Assembly.Load("CarLibrary"); }
  catch(FileNotFoundException e) {Console.WriteLine(e.Message);}
  ListAllTypes(a);
  return 0;
 }
   // Выводим информацию о всех типах в сборке
   private static void ListllTypes(Assembly a)
 {
     Console.WriteLine("Listing all types in {0}", a.FullName);
     Type[] types = a.GetTypes();
     foreach(Type t in types)
       Console.WriteLine("Type: {0}", t);
   }
}
```
#### Вывод информации о членах класса

```
private static void ListAllMembers(Assembly a)
```
 $\{$ 

```
Type miniVan = a.GetType("CarLibrary.MiniVan");
```

```
Console.WriteLine("Listing all members for {0}", miniVan);
```

```
MemberInfo[] mi = miniVan.GetMembers();
```

```
foreach(MemberInfo m in mi)
Console.WriteLine("Type {0}: {1} ",
        m.MemberType.ToString(), m);
```
#### Вывод информации о параметрах метода

```
private static void GetParams(Assembly a)
\{Type miniVan = a \cdot GetType ("CarLibrary. MiniVan");
  MethodInfo mi = miniVan.GetMethod("TurnOnRadio");
  Console.WriteLine("Here are the params for {0}", mi.Name);
```

```
// Show number of params.
ParameterInfo[] myParams = mi.GetParameters();
Console.WriteLine("Method has {0} params", myParams.Length);
```

```
// Show info about param.
foreach(ParameterInfo pi in myParams)
{
Console.WriteLine("Param name: {0}", pi.Name);
Console.WriteLine("Position in method: {0}", pi.Position);
Console.WriteLine("Param type: {0}", pi.ParameterType);
}
```
#### Позднее связывание и класс System.Activator

```
// Создаем объект выбранного нами типа "на лету"
public class LateBind
{
  public static int Main(string[] args)
   {
   // Используем класс Assembly для загрузки сборки
   Assembly a = null;try
    {
       a = Assembly.Load("CarLibrary");
    }
   catch(FileNotFoundException e)
    {Console.WriteLine(e.Message);}
   // Получаем объект Type для класса MiniVan
```

```
Type miniVan = a.GetType("CarLibrary.MiniVan");
```

```
// Создаем объект класса MiniVan "на лету"
object obj = Activator.CreateInstance(miniVan);
```
}

#### Использование позднего связывания

```
public static int Main(string[] args)
{
  // Загружаем CarLibrary при помощи класса Assembly
   ...
  // Получаем объект типа Type
  Type miniVan = a.GetType("CarLibrary.MiniVan");
  // Создаем объект класса MiniVan "на лету"
```
**object obj = Activator.CreateInstance(miniVan);**

// Получаем объект класса MethodInfo для метода TurboBoost() **MethodInfo mi = miniVan.GetMethod("TurboBoost");**

```
// Вызываем метод (передаем null вместо параметров)
mi.invoke(obj, null);
return 0;
```
#### Вызов метода с параметрами

```
object[] paramArray = new object[2];
paramArray[0]="Fred";
paramArray[1] = 4;
```
 **MethodInfo mi = miniVan.GetMethod("TellChildToBeQuiet");**

```
// Вызываем метод
mi.invoke(obj, paramArray);
```
# Динамические сборки

- Динамические сборки создаются «на лету»
- Ее можно сохранить на диск
- Пространство имен System.Reflection.Emit
- Класс AssemblyBuilder
- Создание кода IL «на лету» в процессе выполнения программы

Подрбнее см. Э.Троелсен «C# и платформа .NET»

# Атрибуты в .NET

- Атрибуты это аннотации, который могут быть применены к типу (интерфейсу, структуре и т.п.), члену класса (полю, свойству, методу)
- Многие атрибуты предназначены для «хитрых» целей: отладки, взаимодействию с COM

# Некоторые встроенные атрибуты

- Определяет совместимость всех типов сборки с Common Language Specification **CLSCompilant**
- **DllImport** Для вызова традиционных файлов dll
- Для определения внутреннего представления структуры **StructLayout**
- Помечает класс или структуру как *сериализуемые* (доступные для сохранения на диск и восстановления с него) **Serializable**
- Помечает класс или структуру как *несериализуемые* **NonSerialized**

#### Работа с существующими атрибутами

// Этот класс можно сохранять на диске **[Serializable]** public class Motorcycle  $\{$ bool hasRadioSystem;

bool hasHeadSet;

bool hasBar;

}

 // Однако незачем утруждать себя сохранением этого поля  **[NonSerialized]**

float weightOfCurrentPassangers;

#### Создание пользовательских атрибутов

```
public class VehicleDescriptionAttribute : System.Attribute
{
     private string description;
     public string Desc
  {
   get { return description; }
   set { description = value; }
  }
     public VehicleDescriptionAttribute() {}
     public VehicleDescriptionAttribute(string desc) 
        { description = desc; }
```
#### Применение пользовательских атрибутов

```
[VehicleDescriptionAttribute("A very long, slow but feature rich auto")]
public class WinExample
{
         public WinExample()
 {
 }
}
```
**[VehicleDescription ("A very long, slow but feature rich auto")]** public class WinExample  $\{$  public WinExample() { } }

#### Ограничение использования атрибута

// Это перечисление позволяет определить, к чему можно будет // применять пользовательский атрибут public enum AttributeTargets

All, Assembly, Class, Constructor, Delegate, Enum, Event, Field, Interface, Method, Module, Parameter, Property, ReturnValue, Struct,

 $\{$ 

#### Ограничение использования атрибута

**namespace** CustomAtt

```
using System;
```
 $\left\{ \right.$ 

}

}

**[AttributeUsage(AttributeTargets.Class | AttributeTargets.Struct)]**

```
public class VehicleDescriptionAttribute : System.Attribute
{
     private string description;
     public string Desc
  {
   get { return description; }
   set { description = value; }
  }
     public VehicleDescriptionAttribute() {}
     public VehicleDescriptionAttribute(string desc) 
        { description = desc; }
```

```
25
```
### Аттрибуты уровня сборки и модуля

// Гарантируем совместимость с CLS using System;

}

}

#### **[assembly:System.ClsCompliantAttribute(true)]**

```
namespace MyAttributes
\{[VehicleDescription ("A very long, slow but feature rich auto")]
public class WinExample
\{public WinExample(){}
```
 **// public ulong notCompilant**

# Файл AssemblyInfo.cs

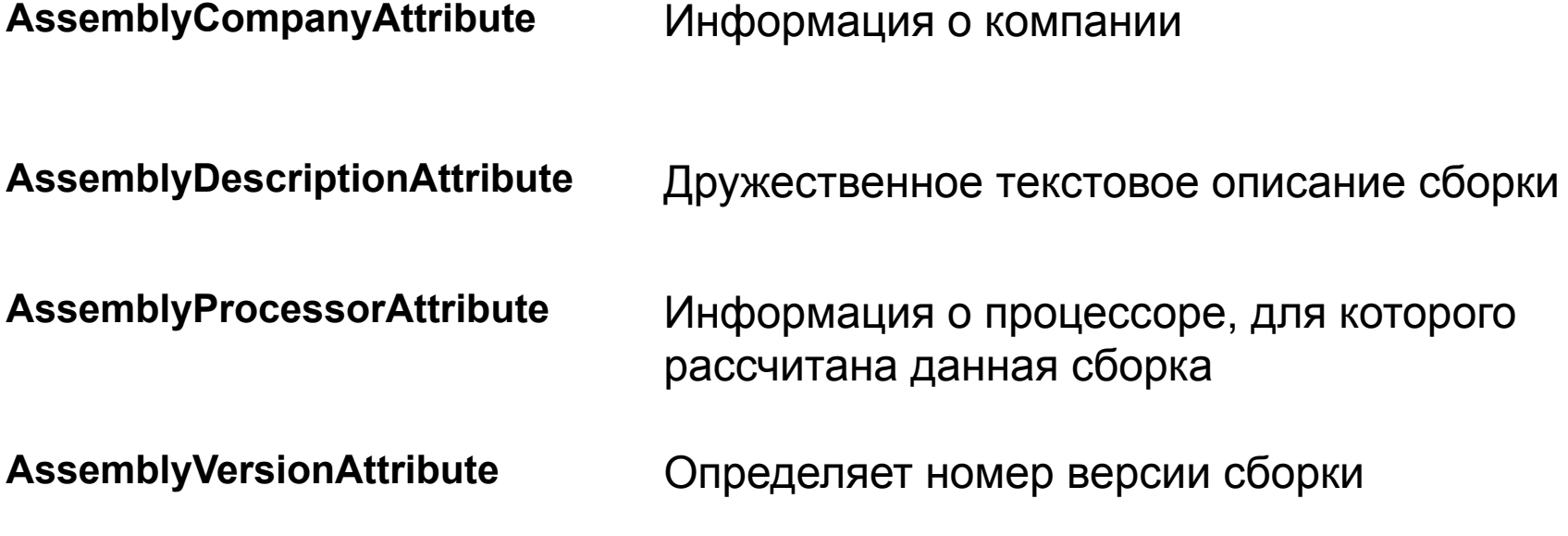

### Аттрибуты уровня сборки и модуля

// Рефлексия для пользовательских атрибутов public class AttReader

}

}

```
\left\{ \right.public static int Main(string[] args)
   {
    // Получаем объект класса Type для Winnebago
    Type t = type of (WinExample);
```
// Получаем все атрибуты данной сборки **object[] customAtts = t.GetCustomAttributes(false);**

// Выводим информацию о каждом атрибуте foreach(**VehicleDescriptionAttribute v in customAtts**) Console.WriteLine(v.Desc); return 0;